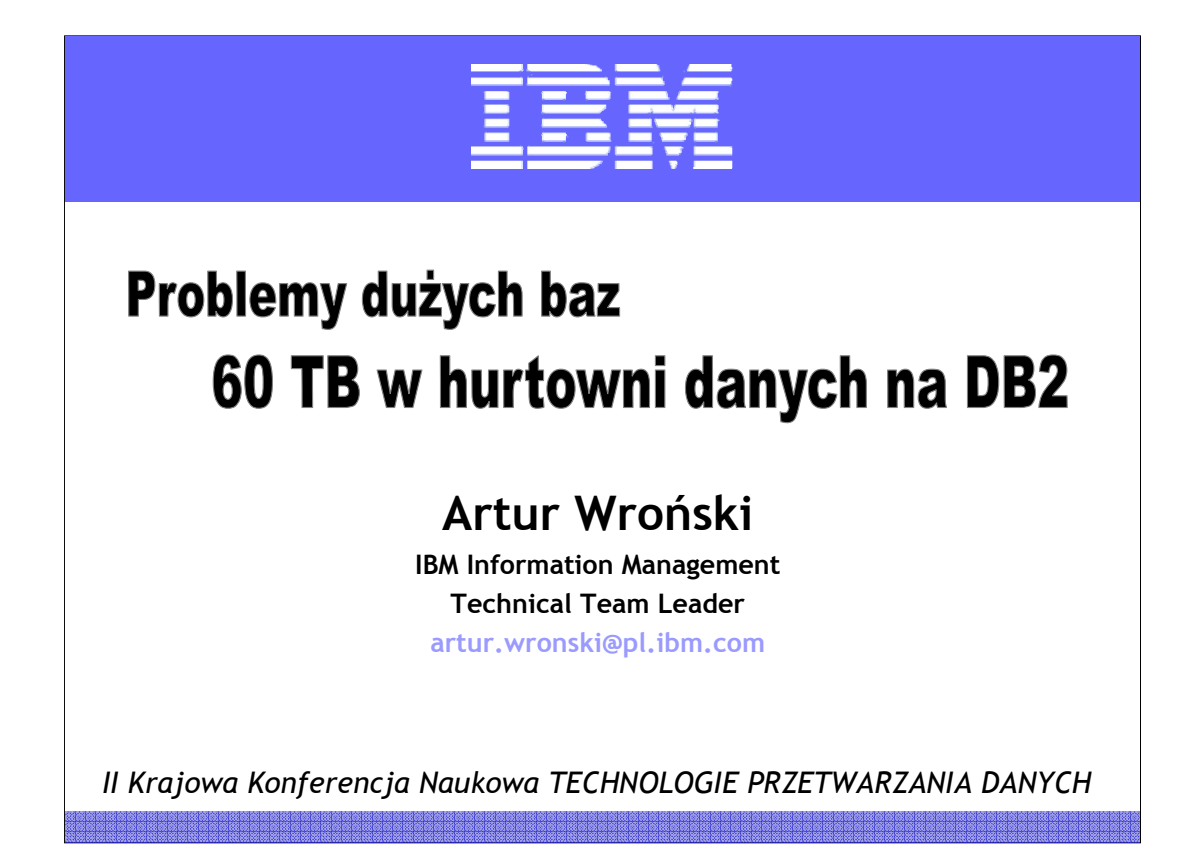

#### **SAP Business Warehouse:**

### **60 TB danych na IBM DB2 i Power 5**

W ostatnich czasach coraz częściej używa się określenia, że bazy danych to tzw. "*commodity*", czyli powszechny produkt, który znalazł swoje miejsce praktycznie w każdego rodzaju systemach informatycznych. Innymi słowy, bazy danych to już nie technologia lotów kosmicznych, czyli jak to określają Amerykanie, żadne tam "*rocket science*". Dla porównania można powiedzieć, że samochody to także typowy przykład powszechnego produktu "*commodity*". Praktycznie każdy samochód jest w stanie przewieść osobę bądź rzecz z punku A do punktu B w określonym czasie. Czy jednak oznacza to, że samochody się nie różnią się od siebie i że nie jest istotne, do jakiego samochodu wsiadamy? Opowiedz jest oczywista! Jest różnica i to tym większa, im więcej będziemy od takiego samochodu wymagać w zakresie osiągów, bezpieczeństwa, czy serwisowania.

Hurtownie danych SAP Business Warehouse są przykładem systemów, które stawiają serwerowi danych (włączając oprogramowanie bazy oraz sprzęt) bardzo wysokie wymagania w zakresie wydajnego przetwarzania dużego wolumenu danych. Jedna z największych firm spożywczych w Europie zwróciła się do *IBM SAP International Competence Center* z prośbą o wykonanie testów skalowalności ich systemu SAP BI działającego na bazie DB2. Testy obejmowały symulacje przyrostu danych z 7 TB (aktualny stan bazy danych) do 20 TB, a następnie do 60 TB.

# Jak poradzić sobie z "dużą" bazą?

- Dodać więcej mocy
- Uporządkować dane
- Zmniejszyć
- Podzielić na wiele małych baz

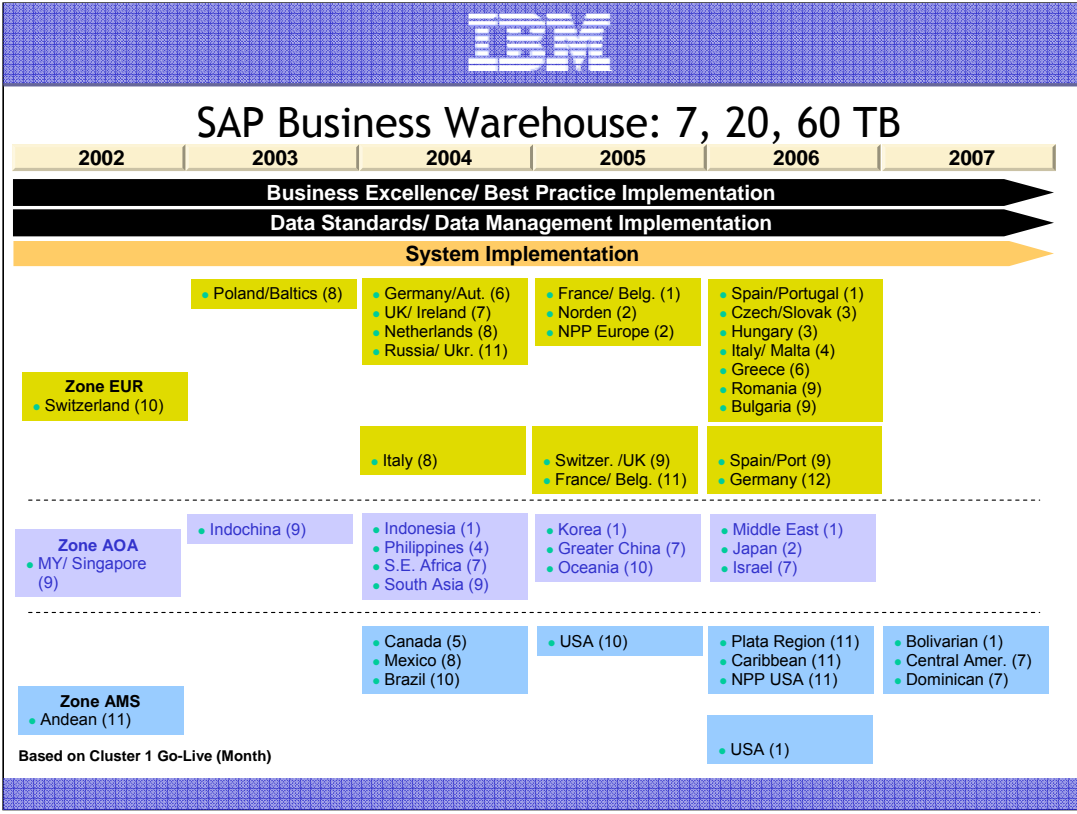

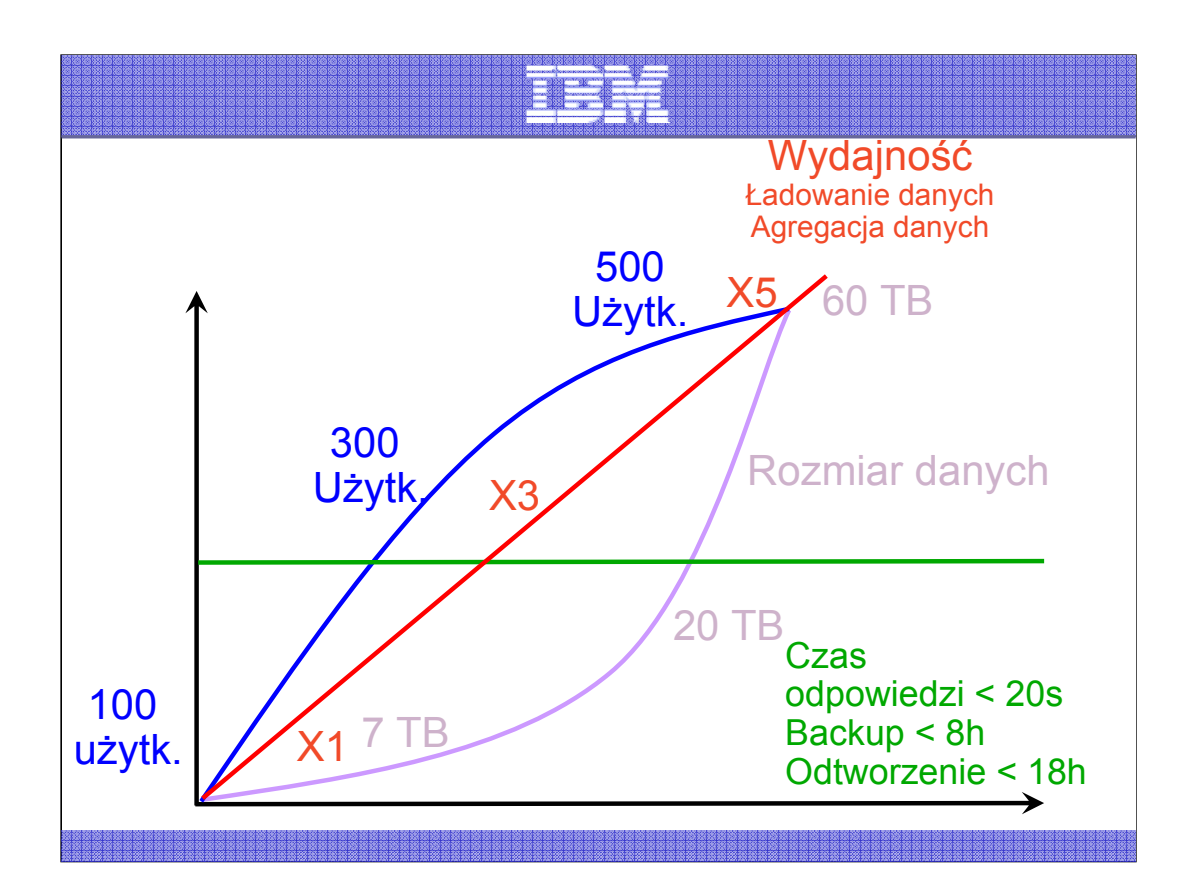

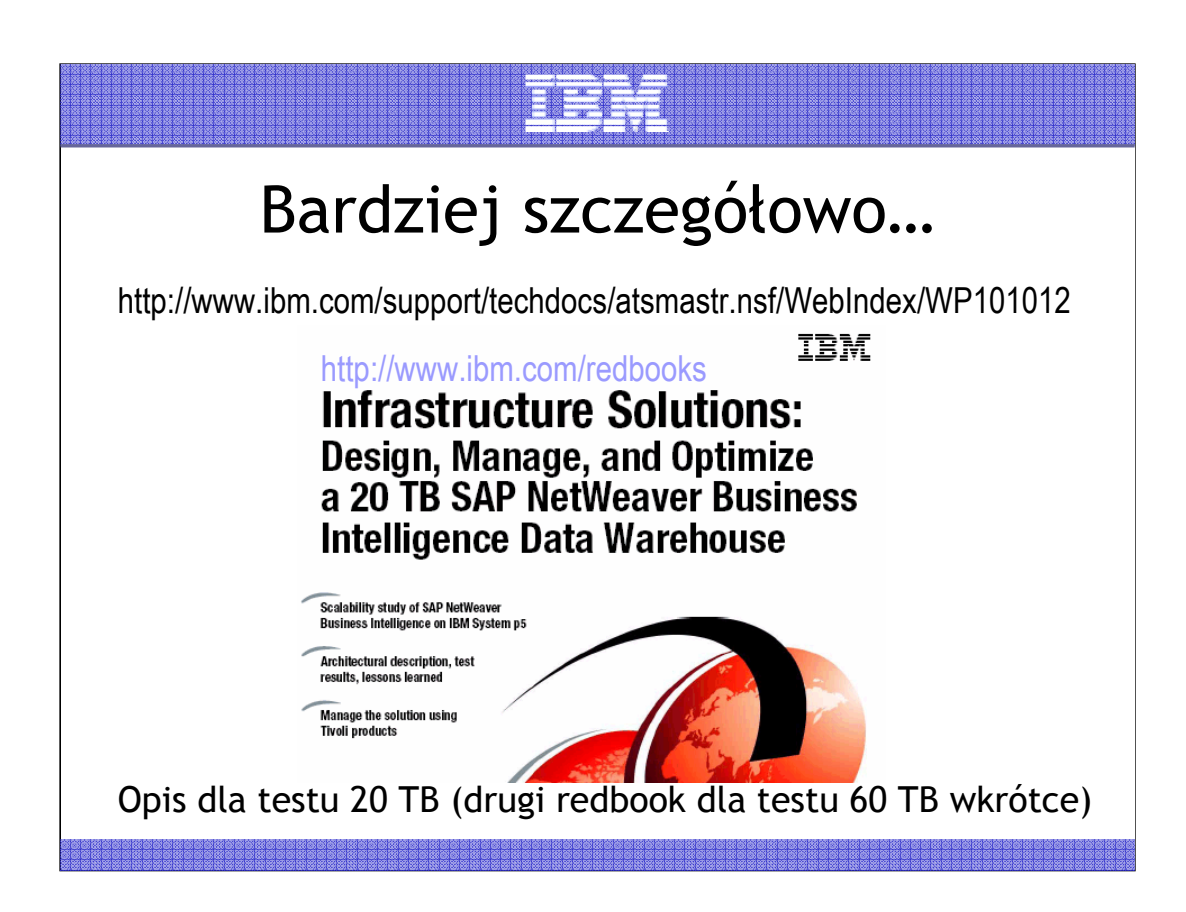

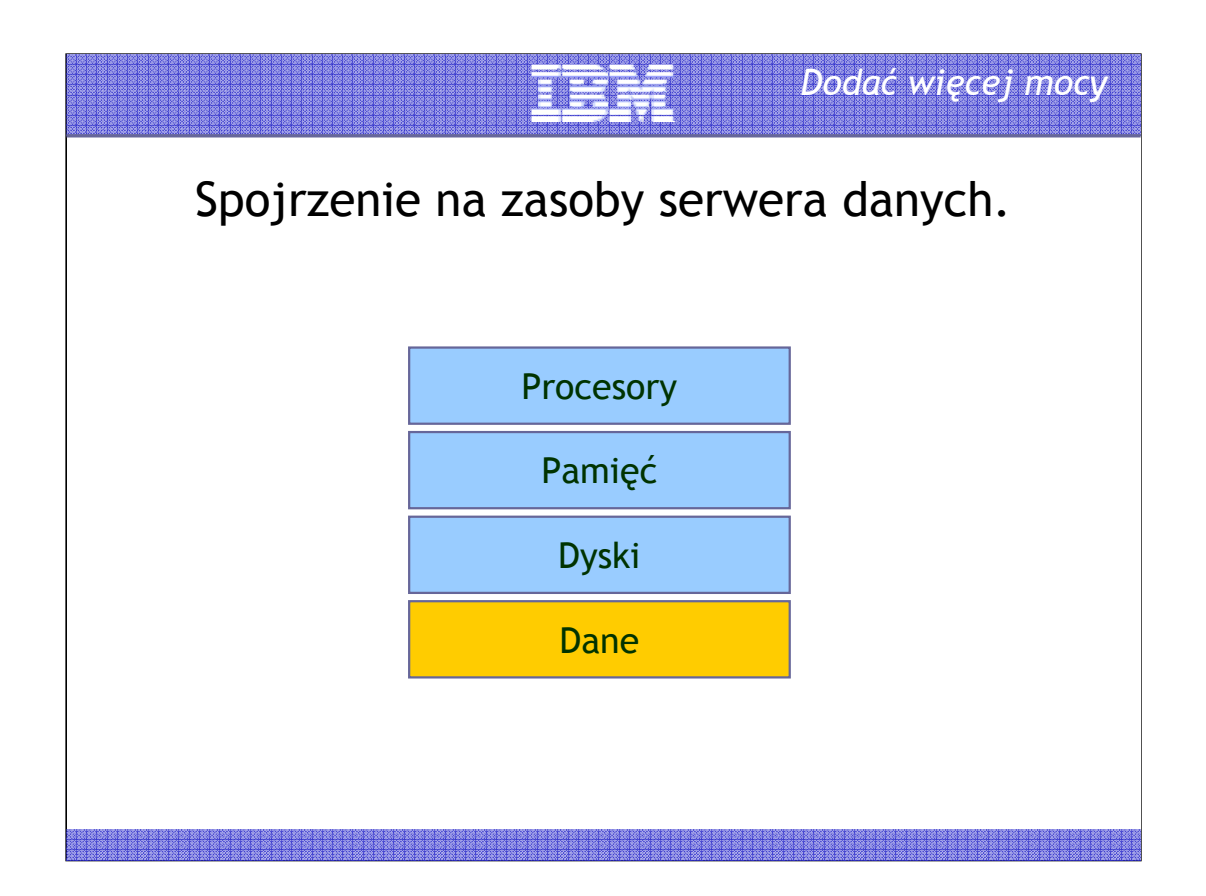

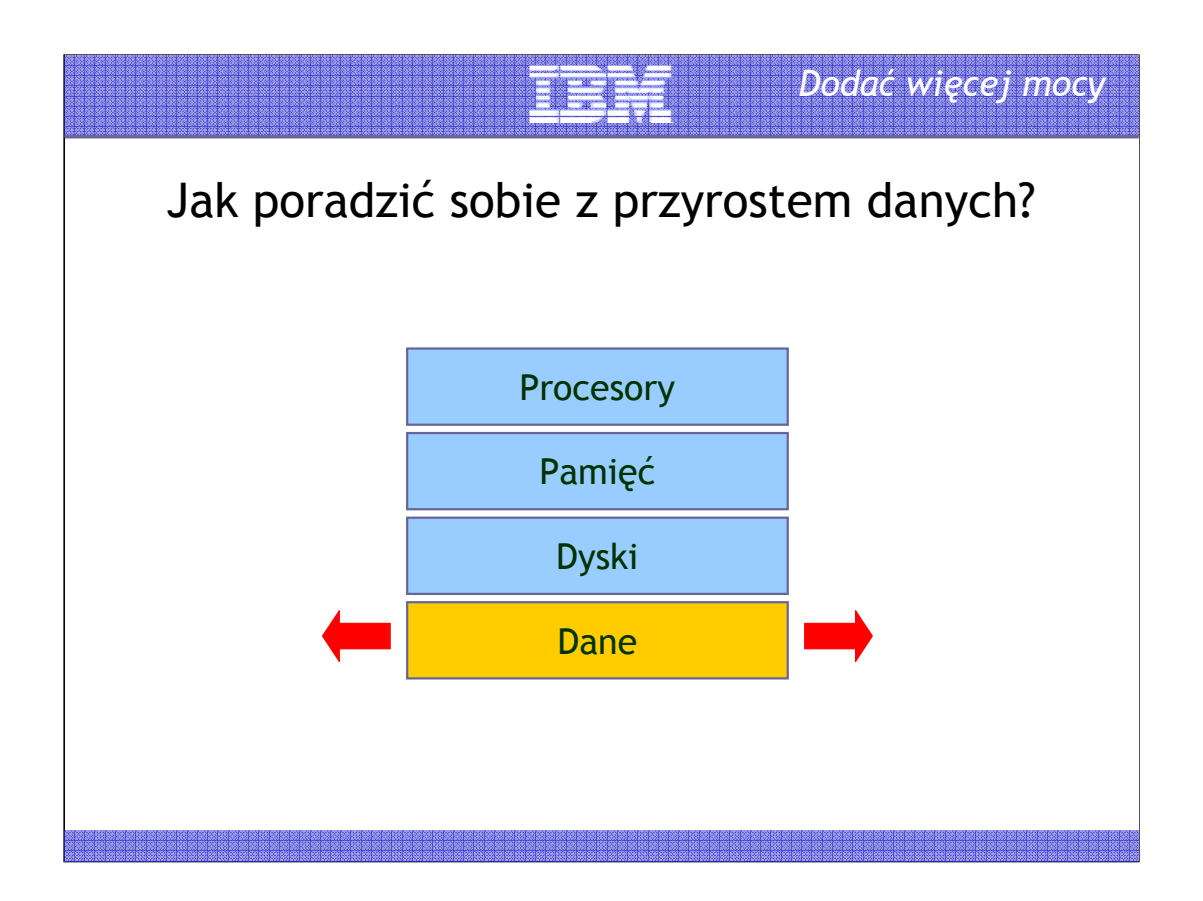

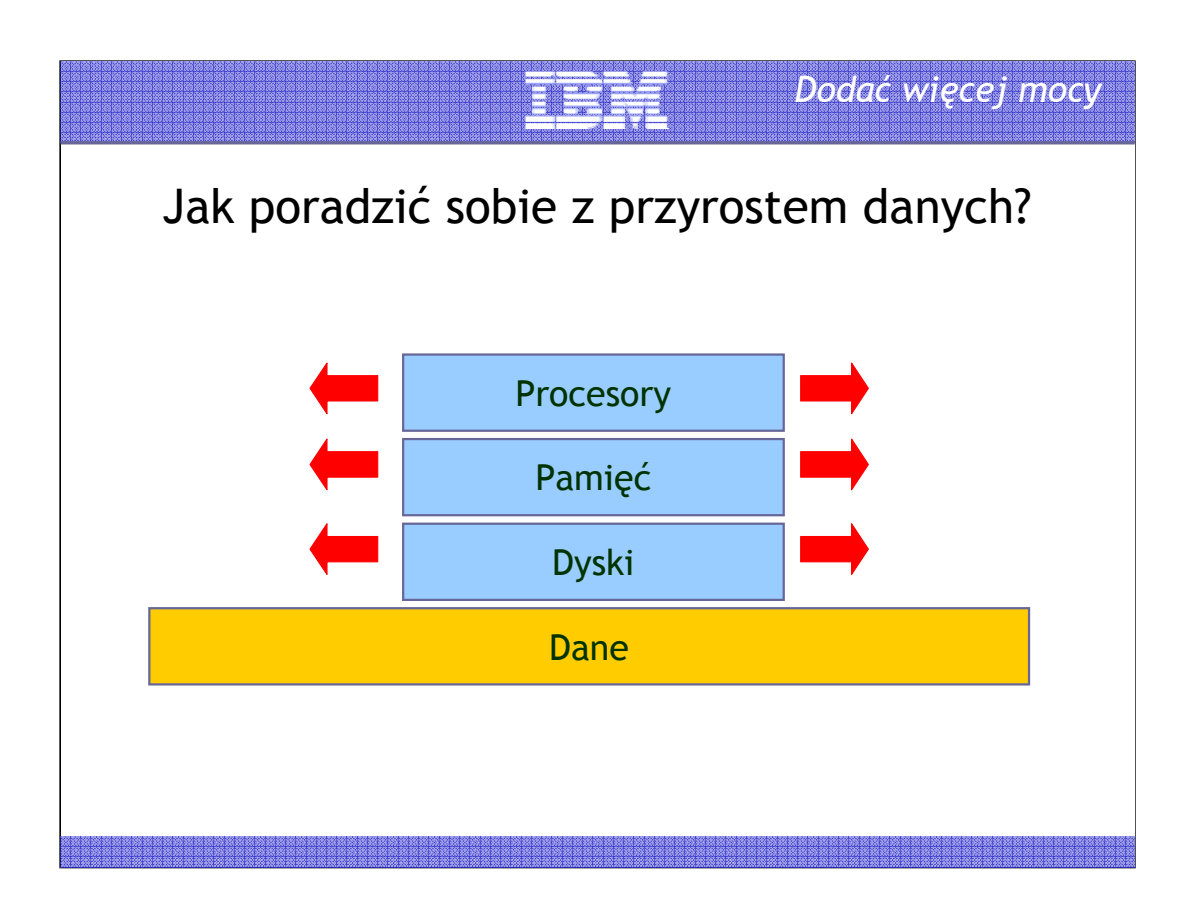

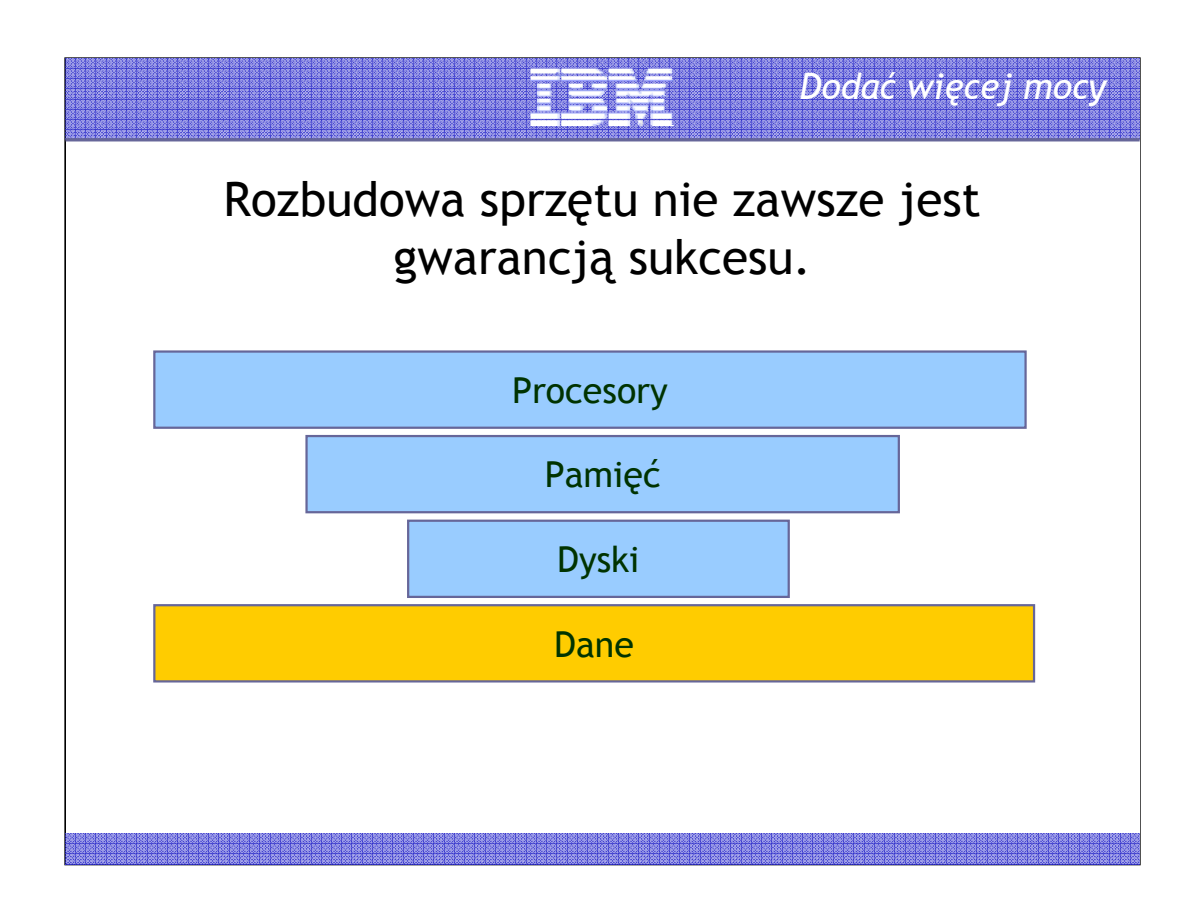

## *Dodać więcej mocy*

### Najczęściej dyski są niedoszacowane … ponieważ

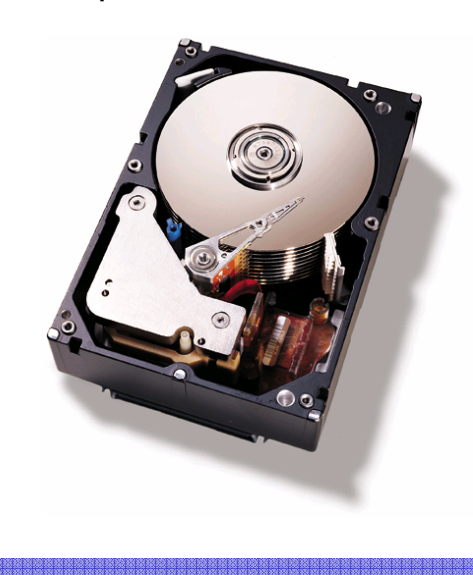

Dyski są najdroższe.

Najczęstszym kryterium doboru dysków jest ich pojemność.

Transfer w MB/s nie jest najistotniejszym parametrem opisującym dyski.

Dużo ważniejsza jest liczba operacji na sekundę, jaką może wykonać dysk,

… czyli ilość dysków (głowic) ma kluczowe znaczenie.

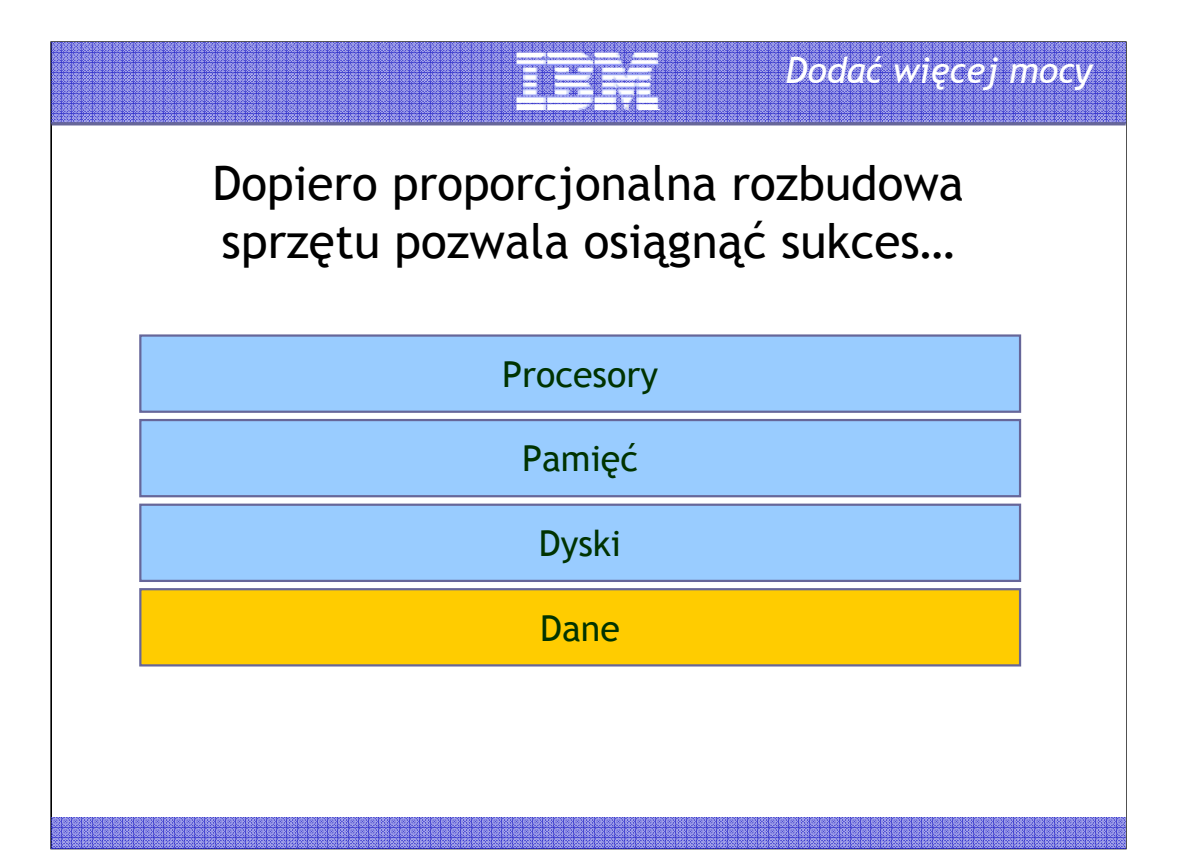

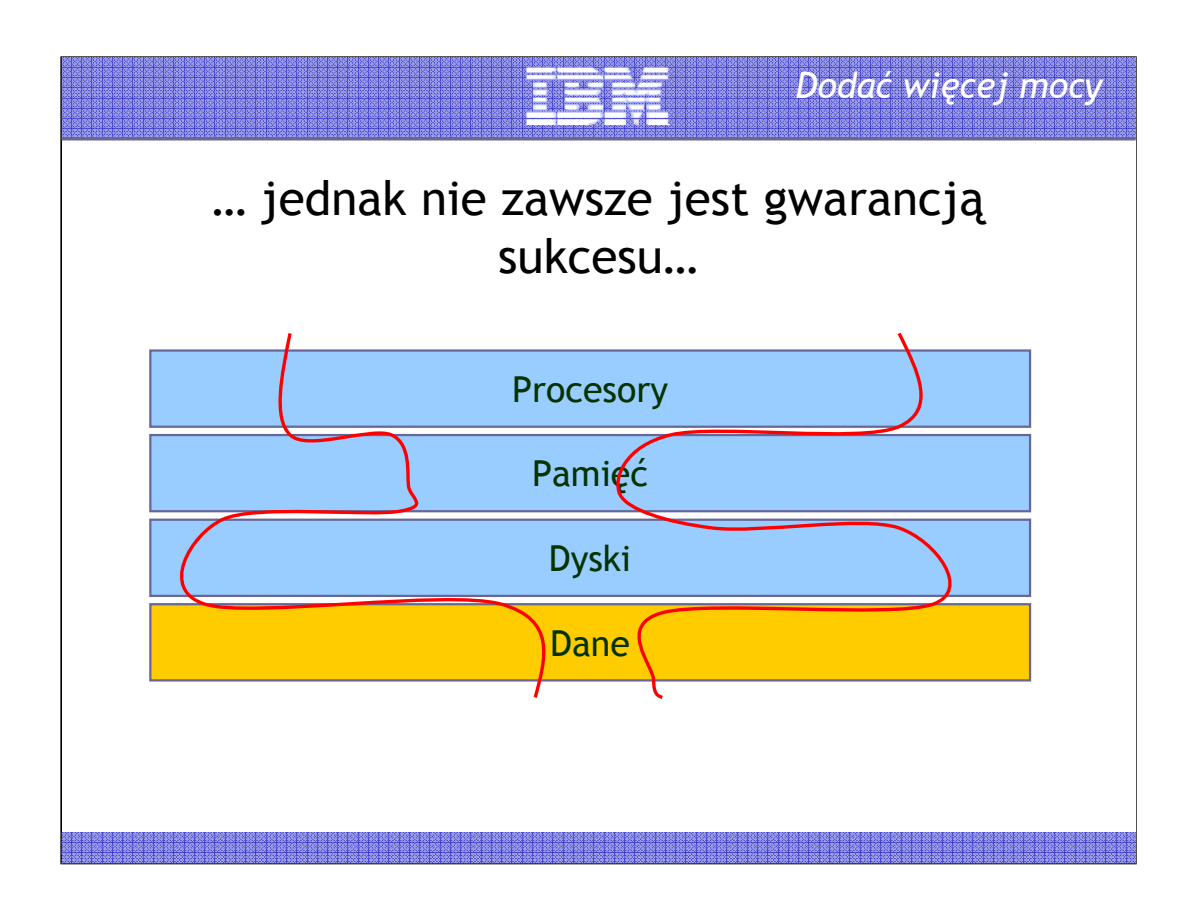

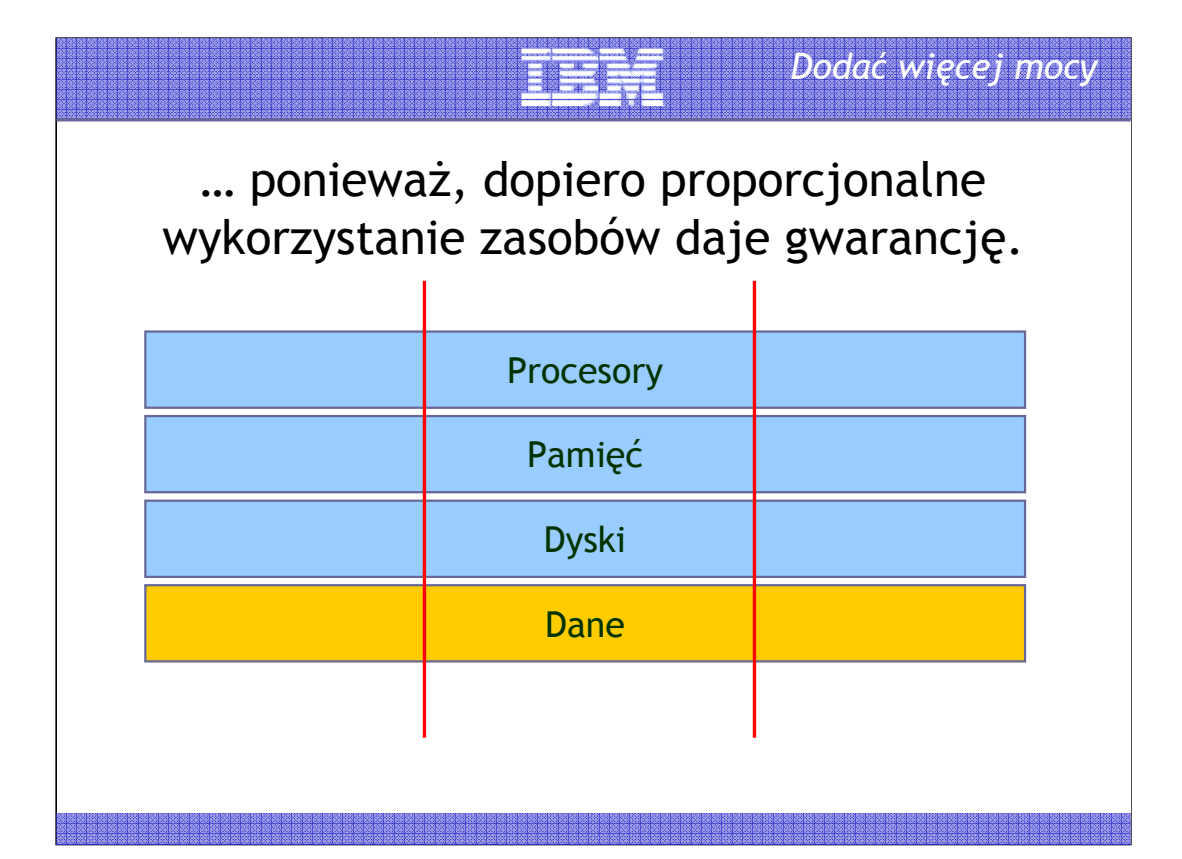

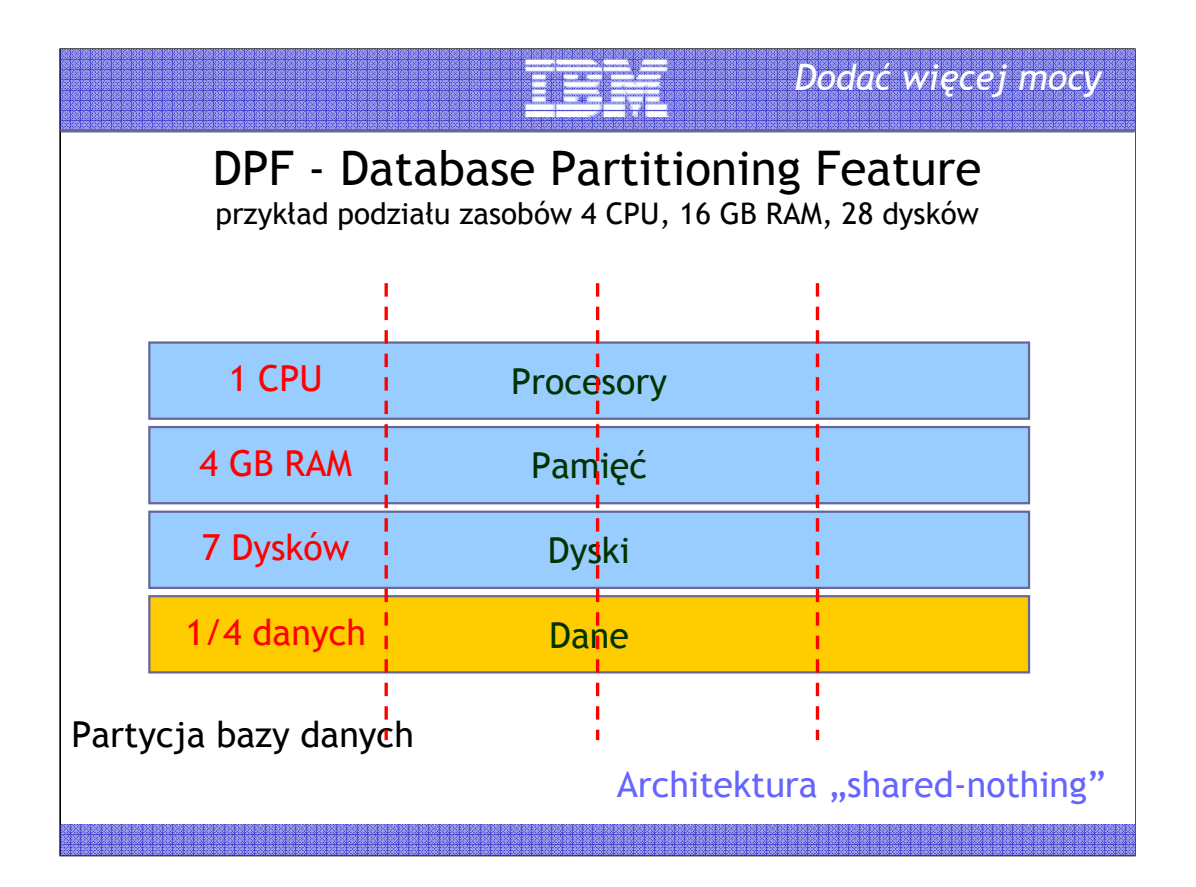

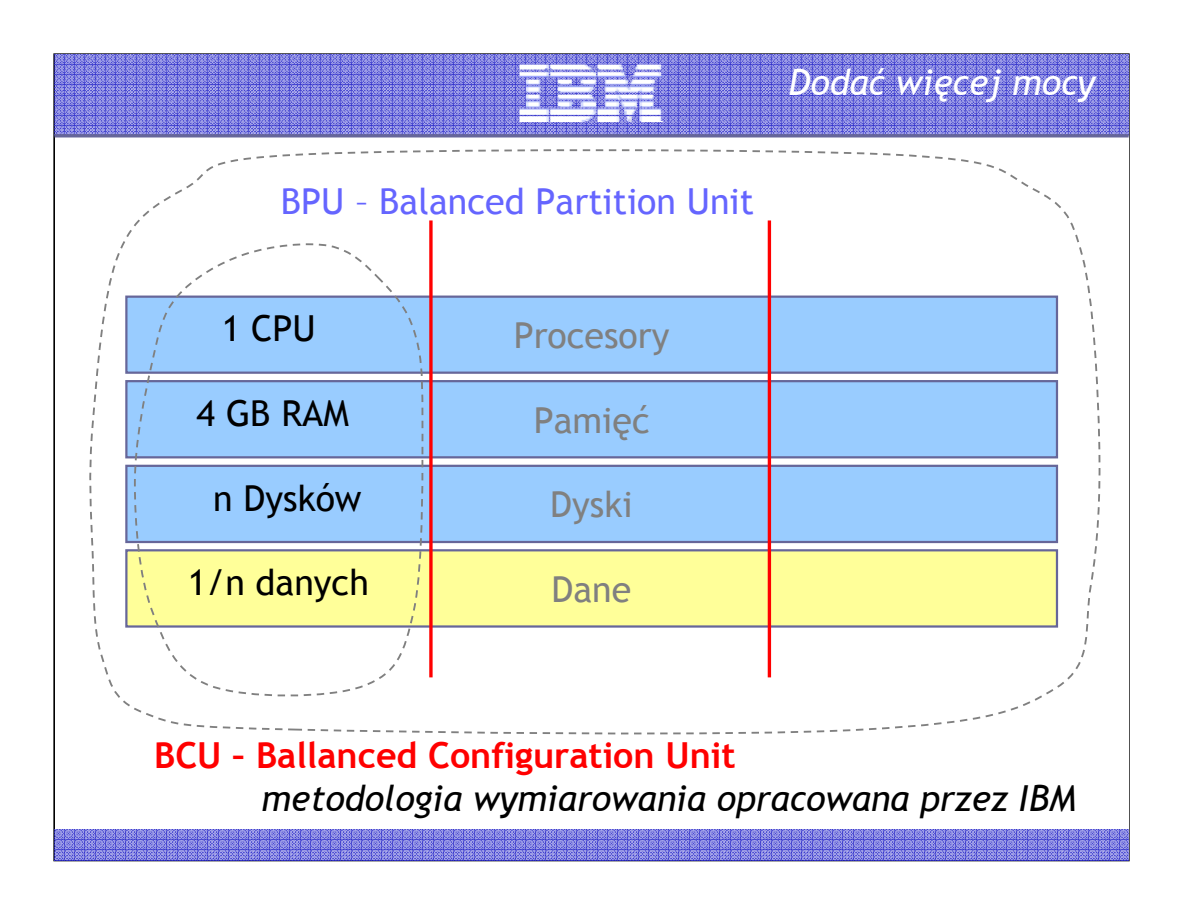

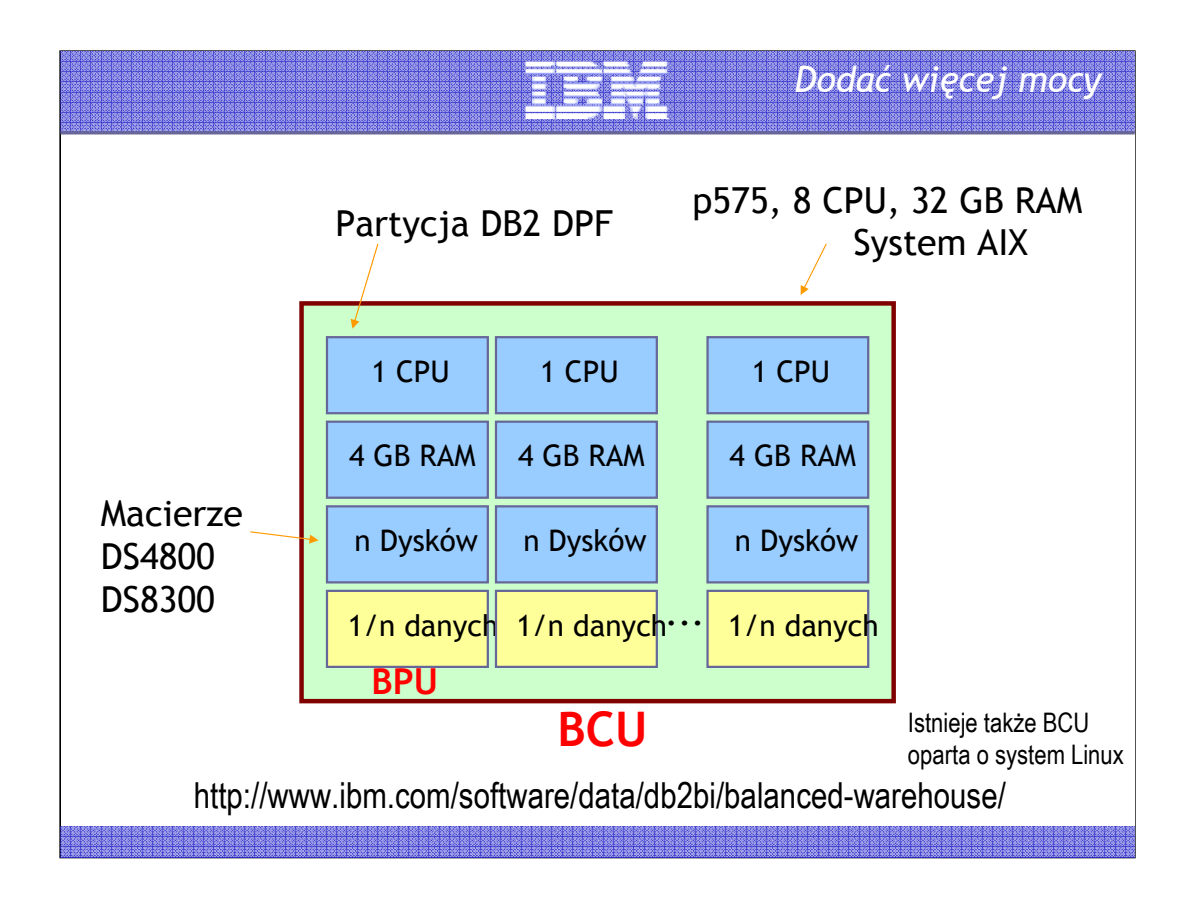

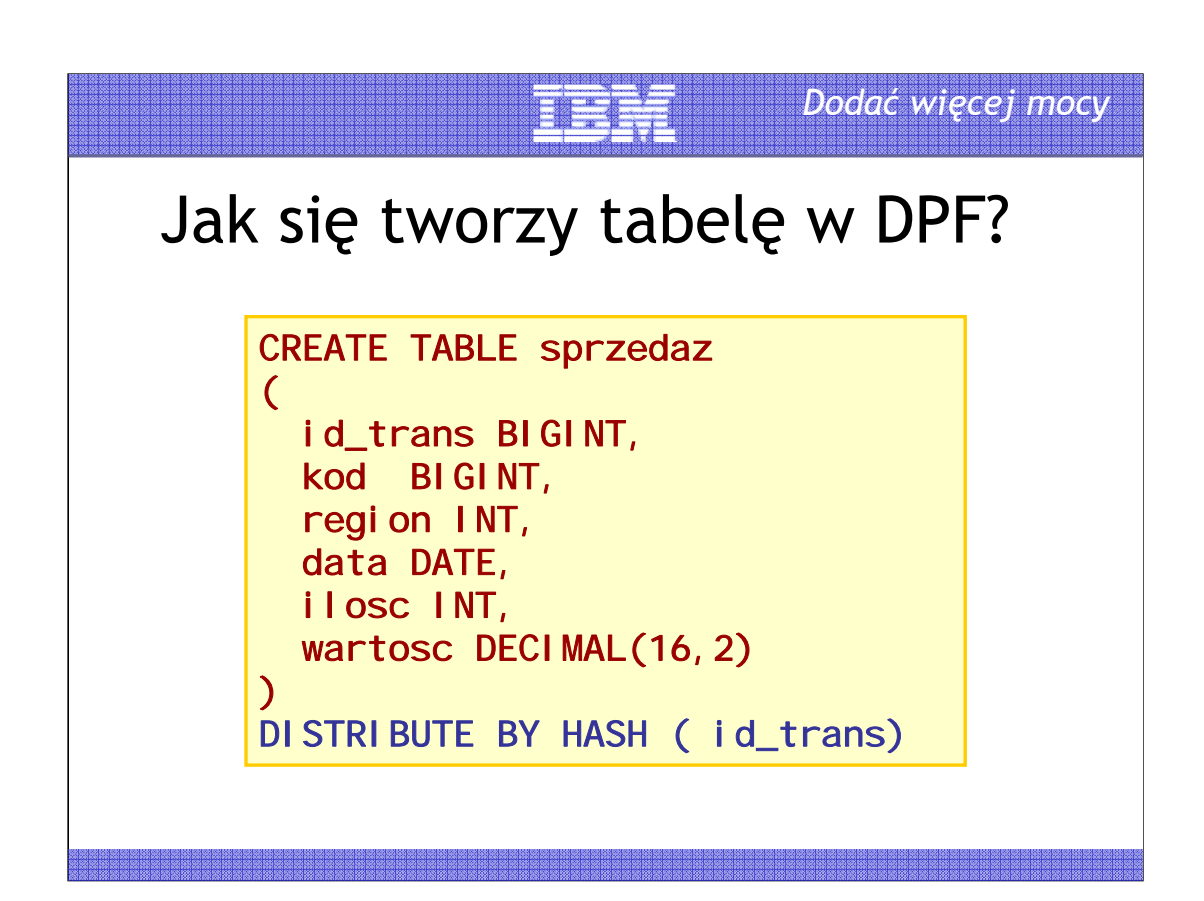

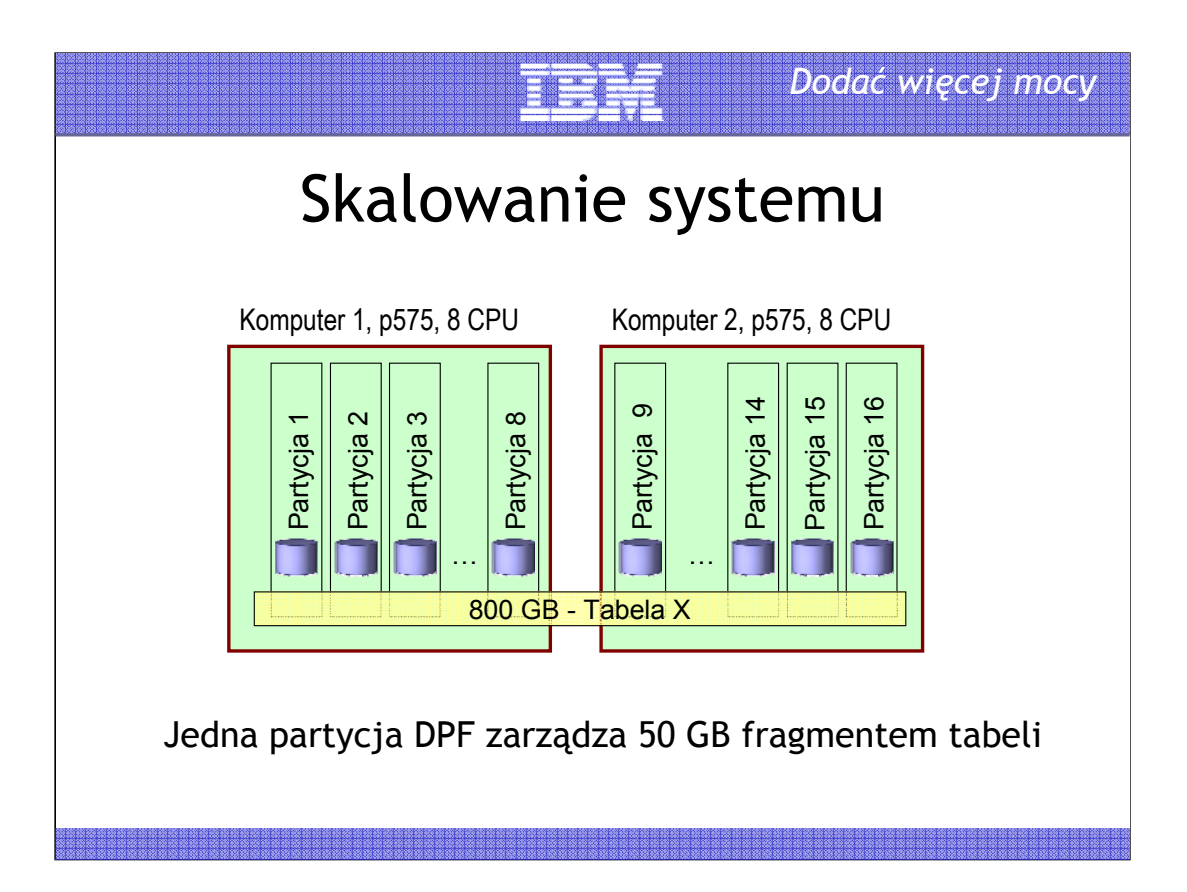

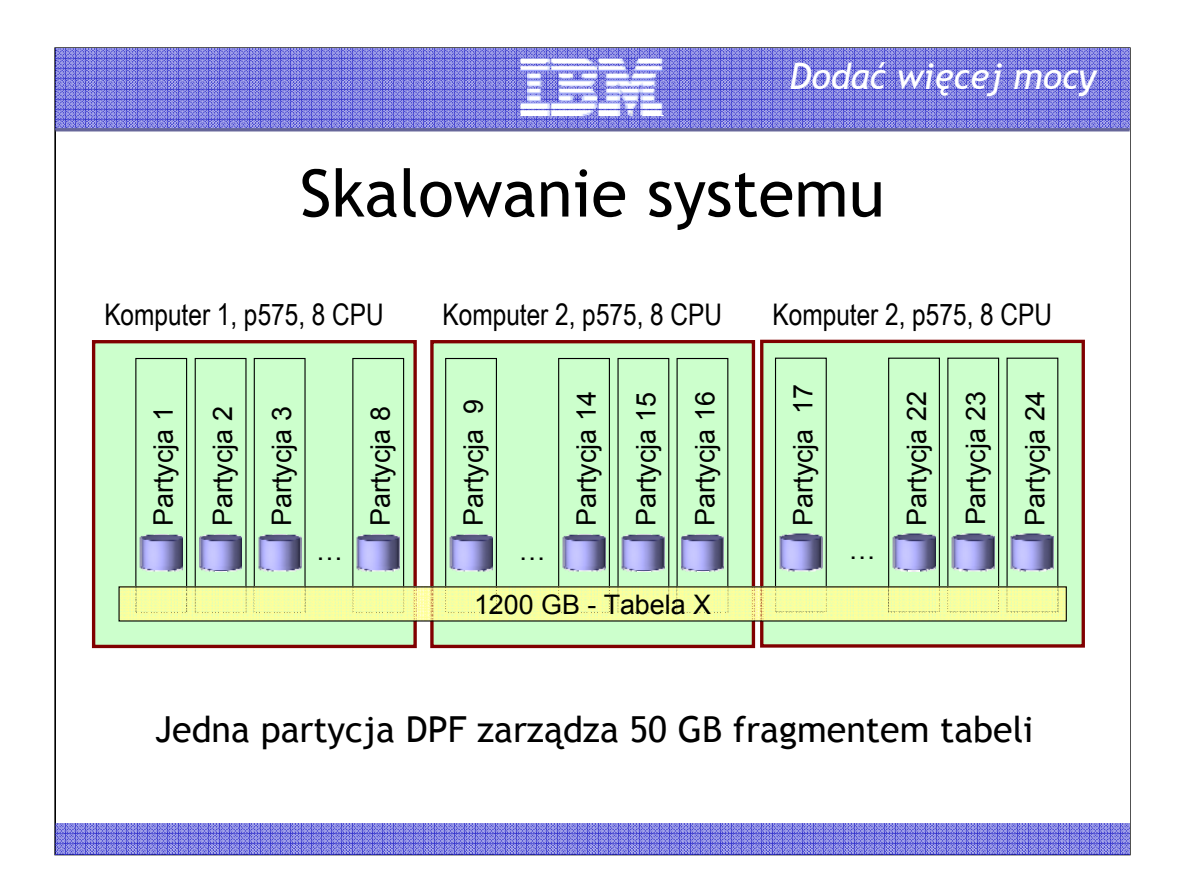

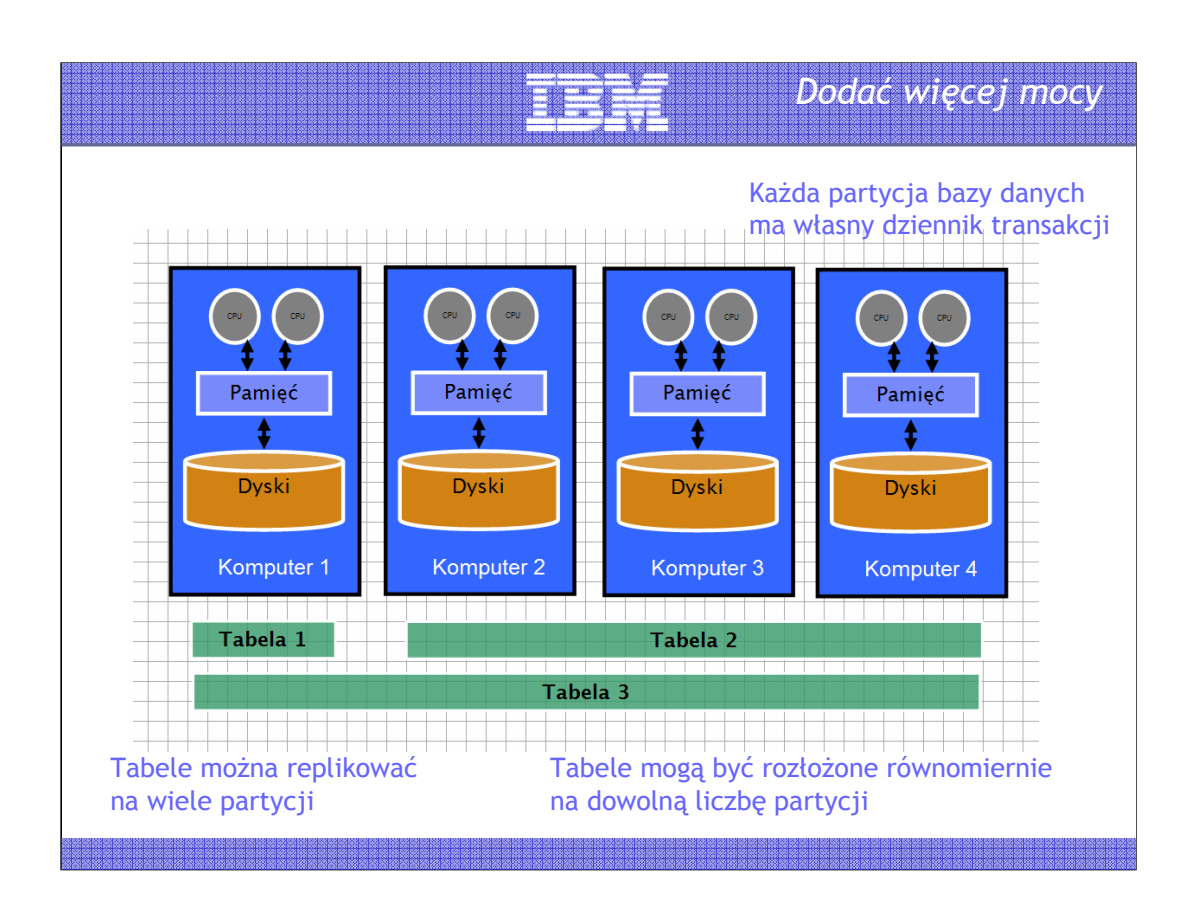

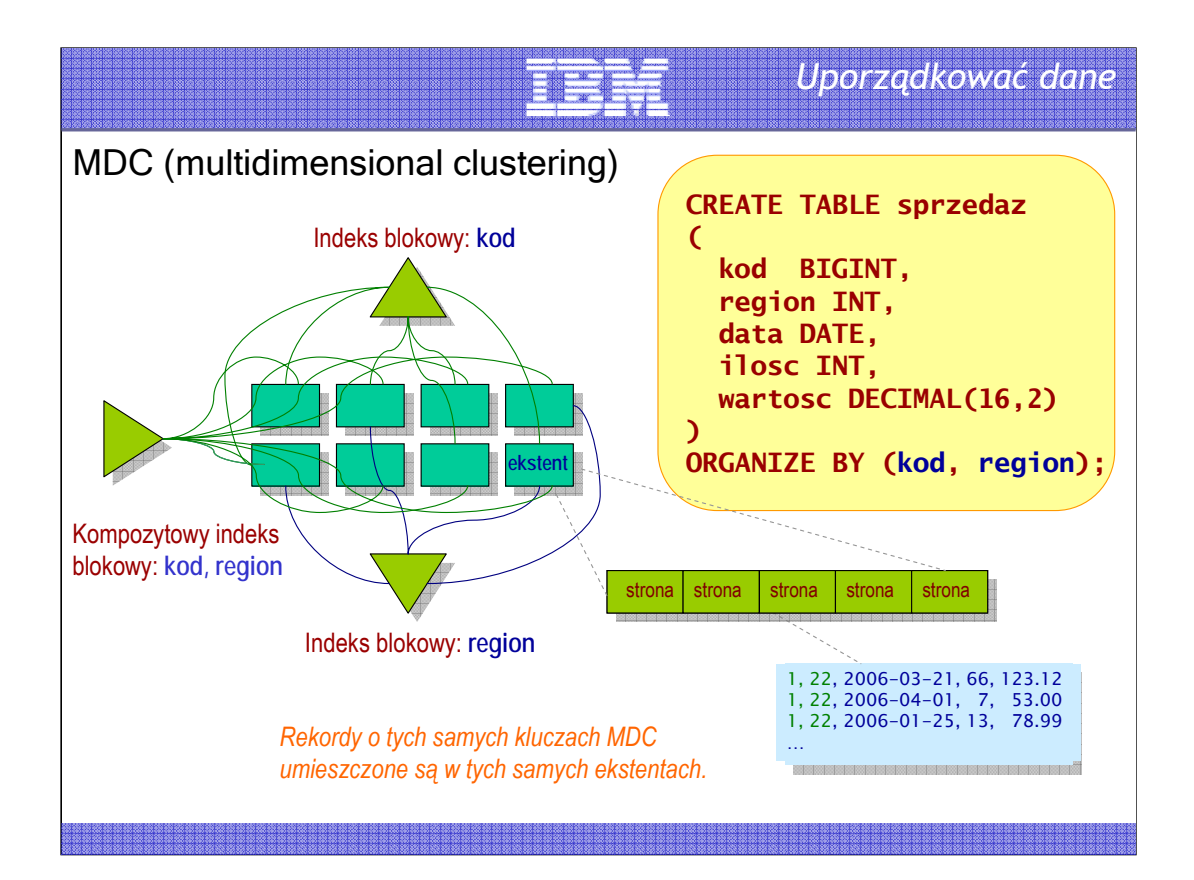

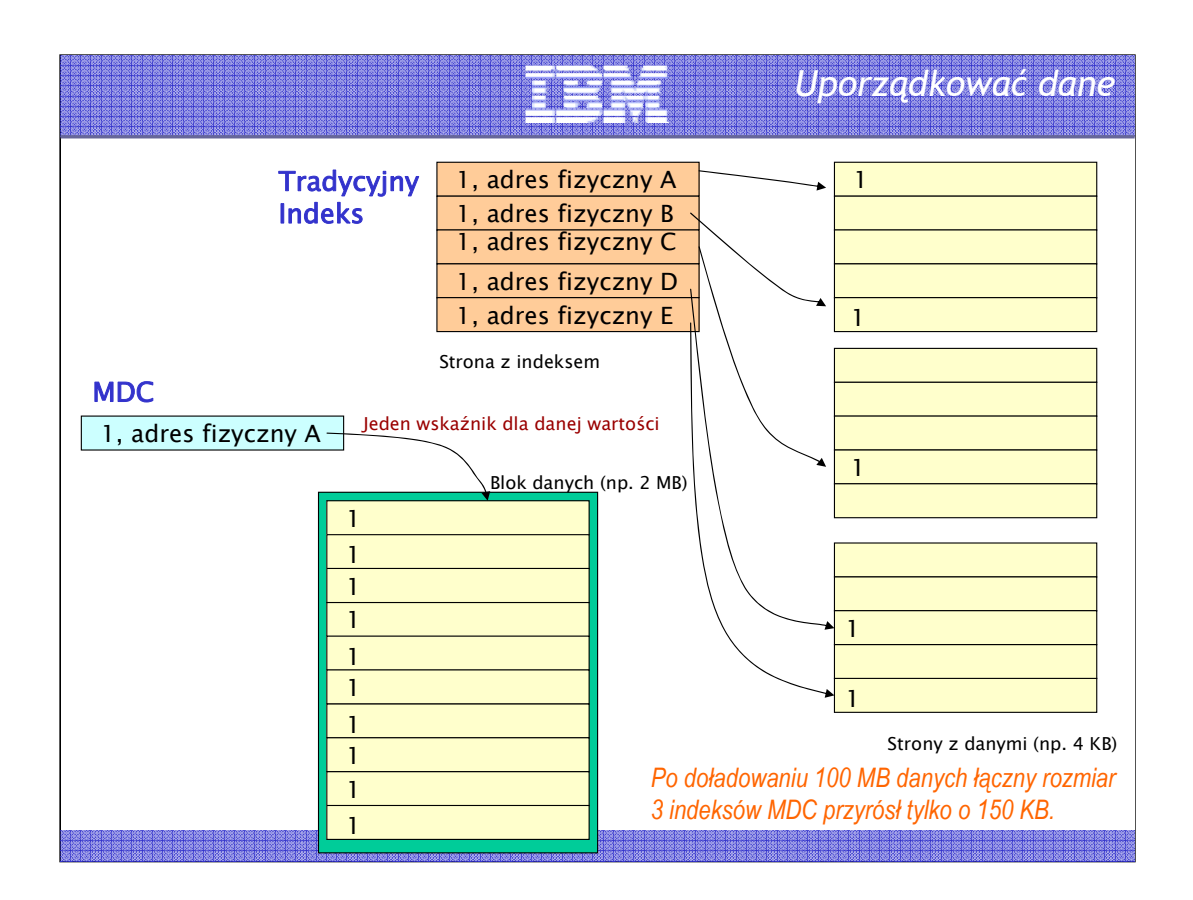

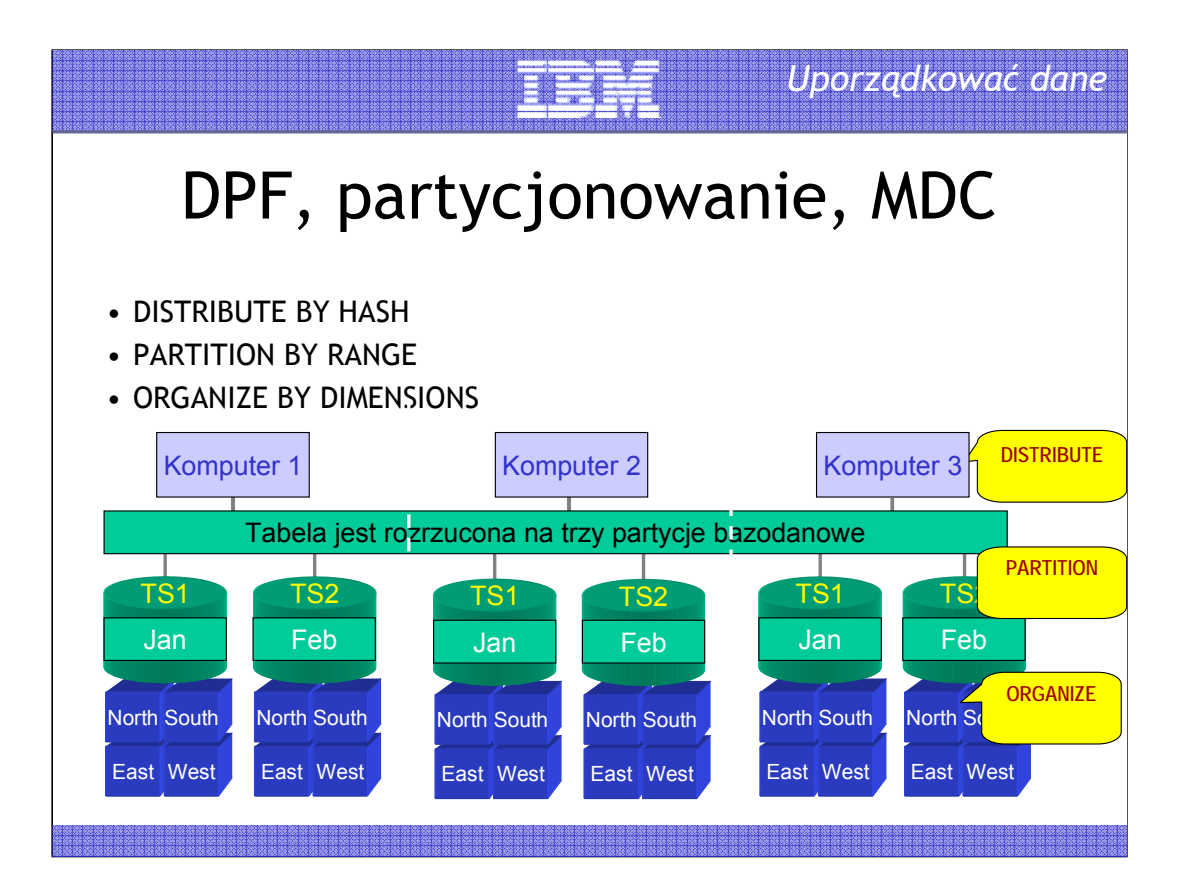

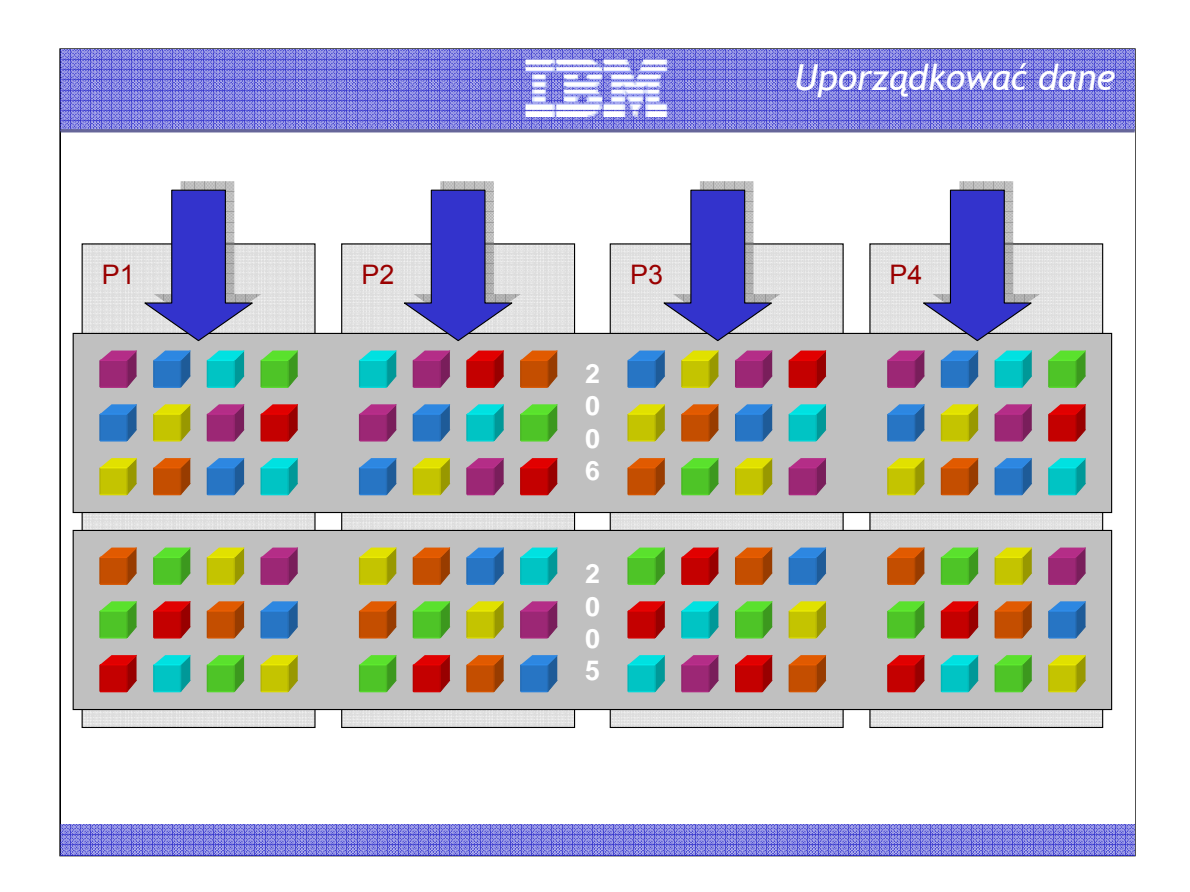

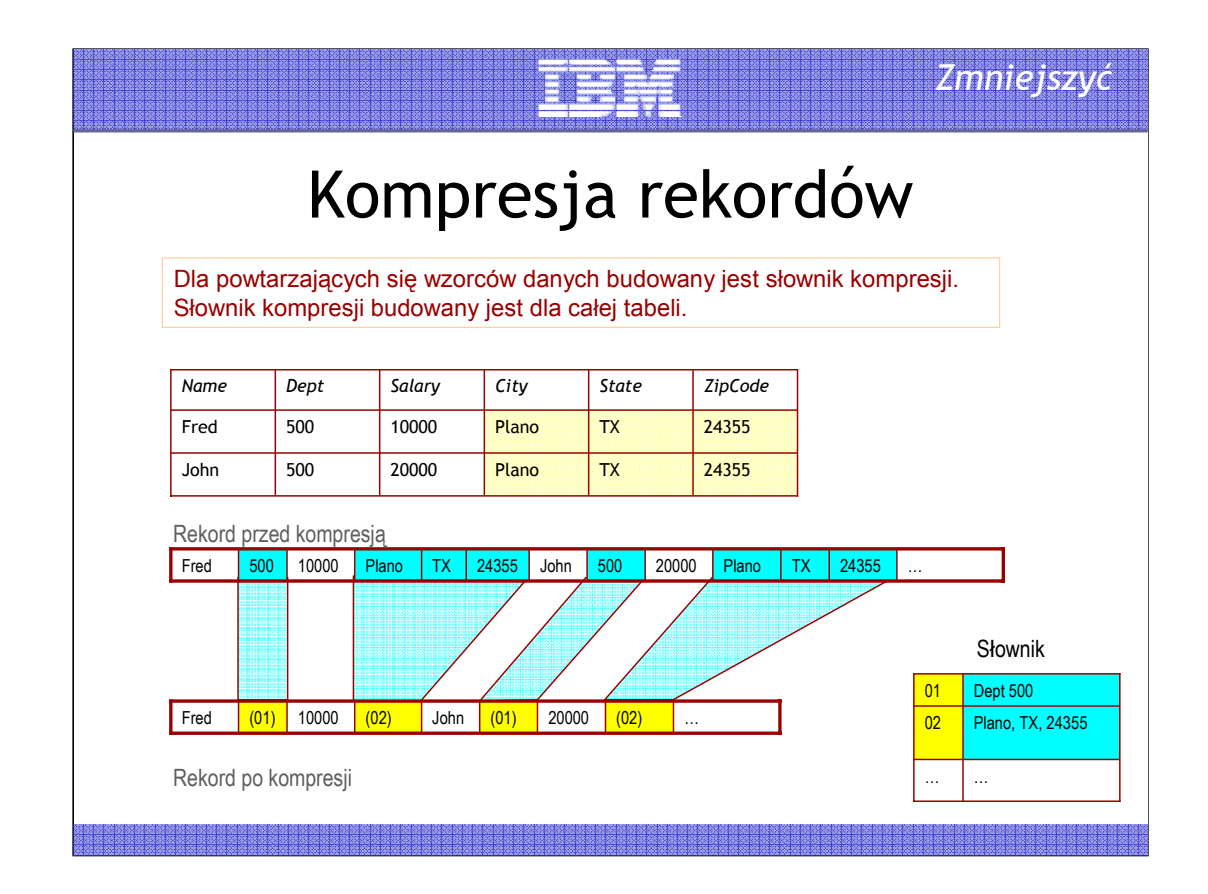

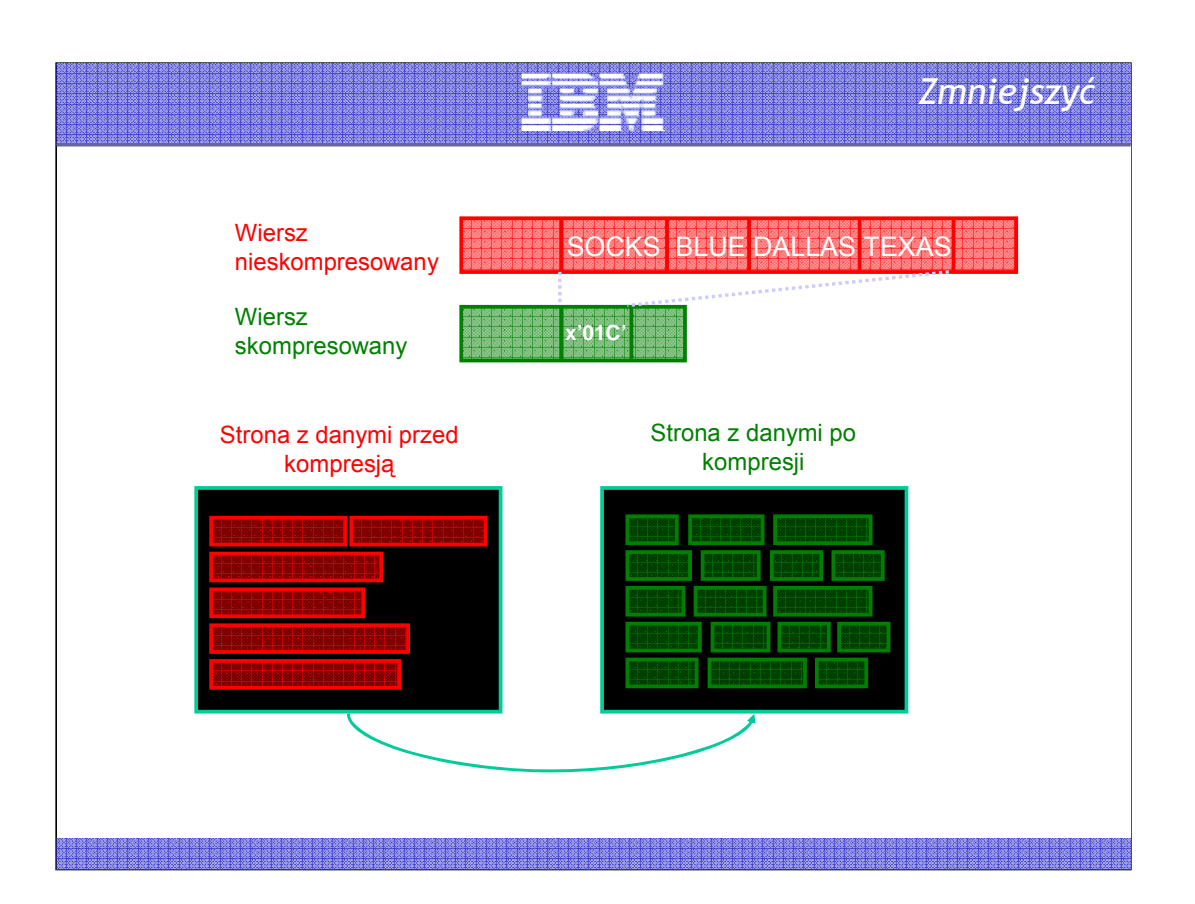

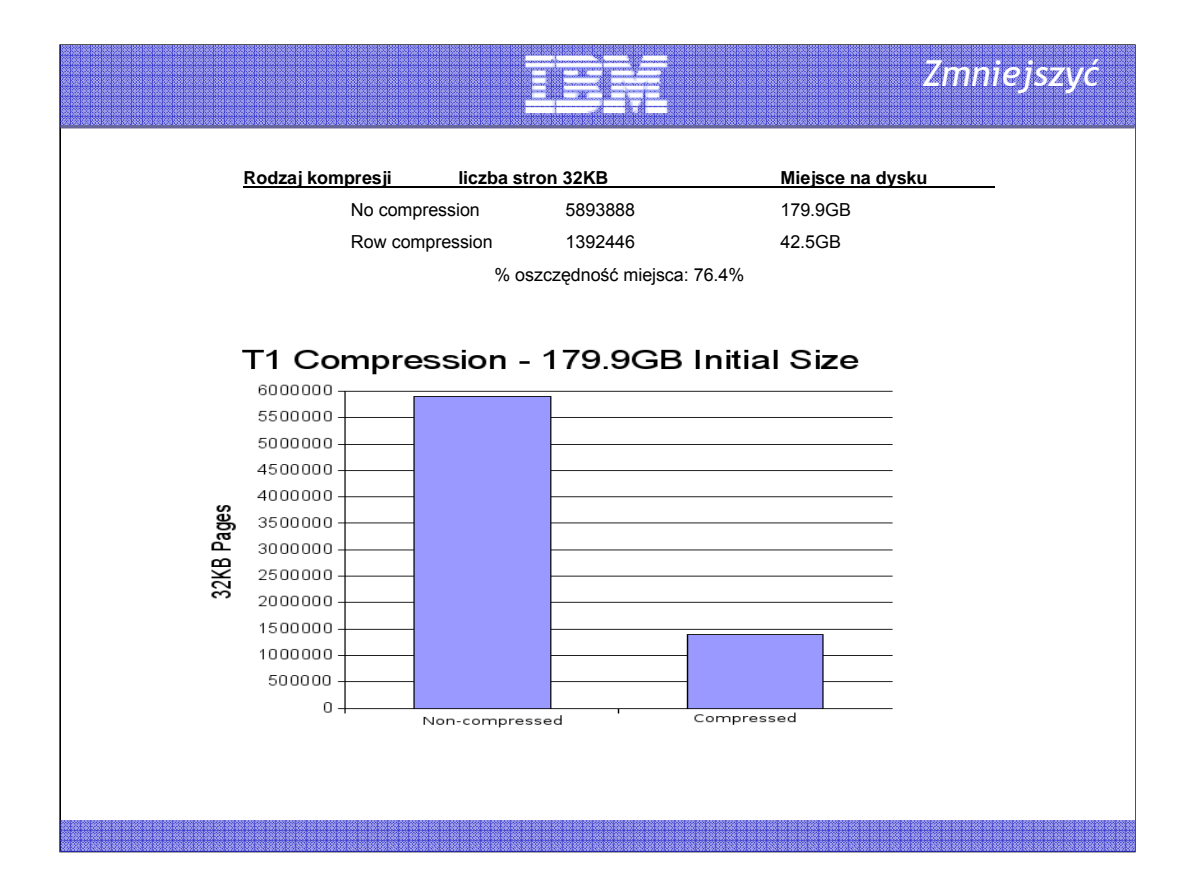

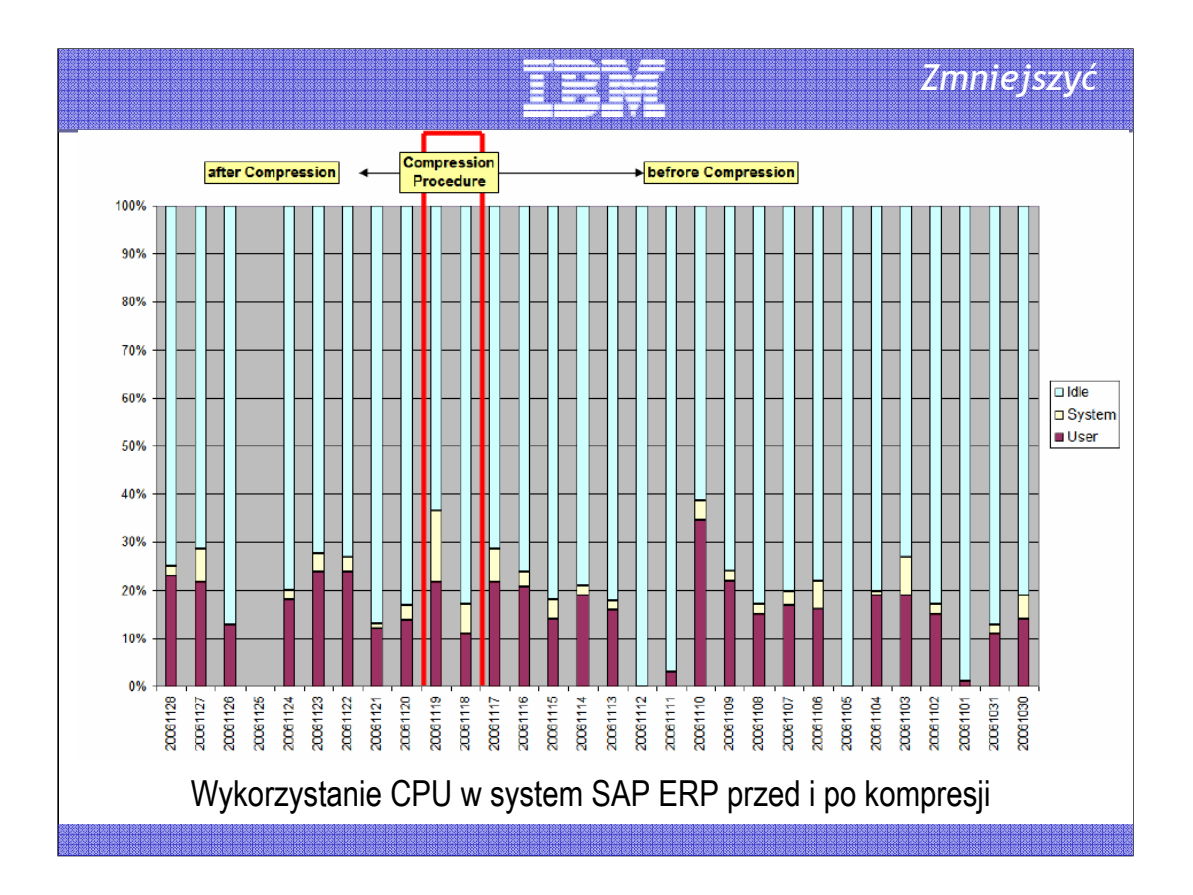

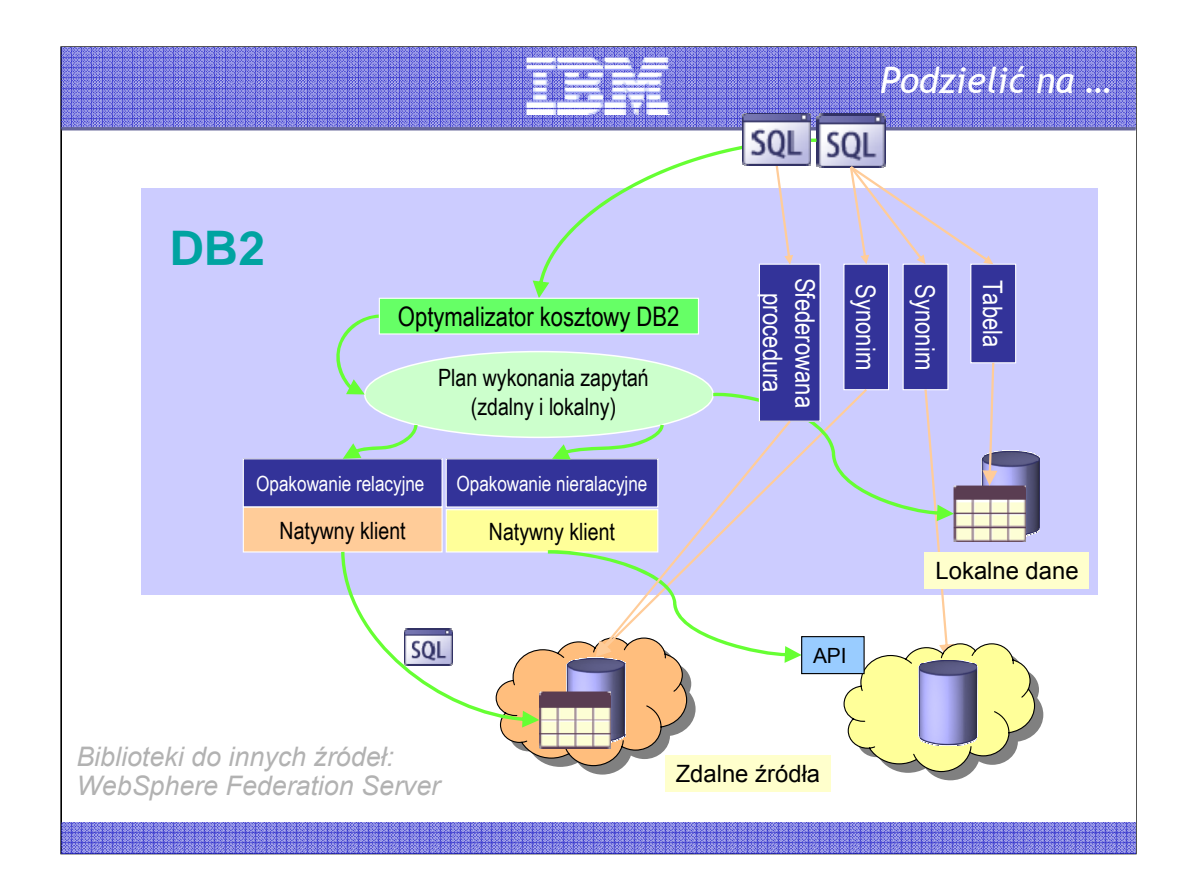

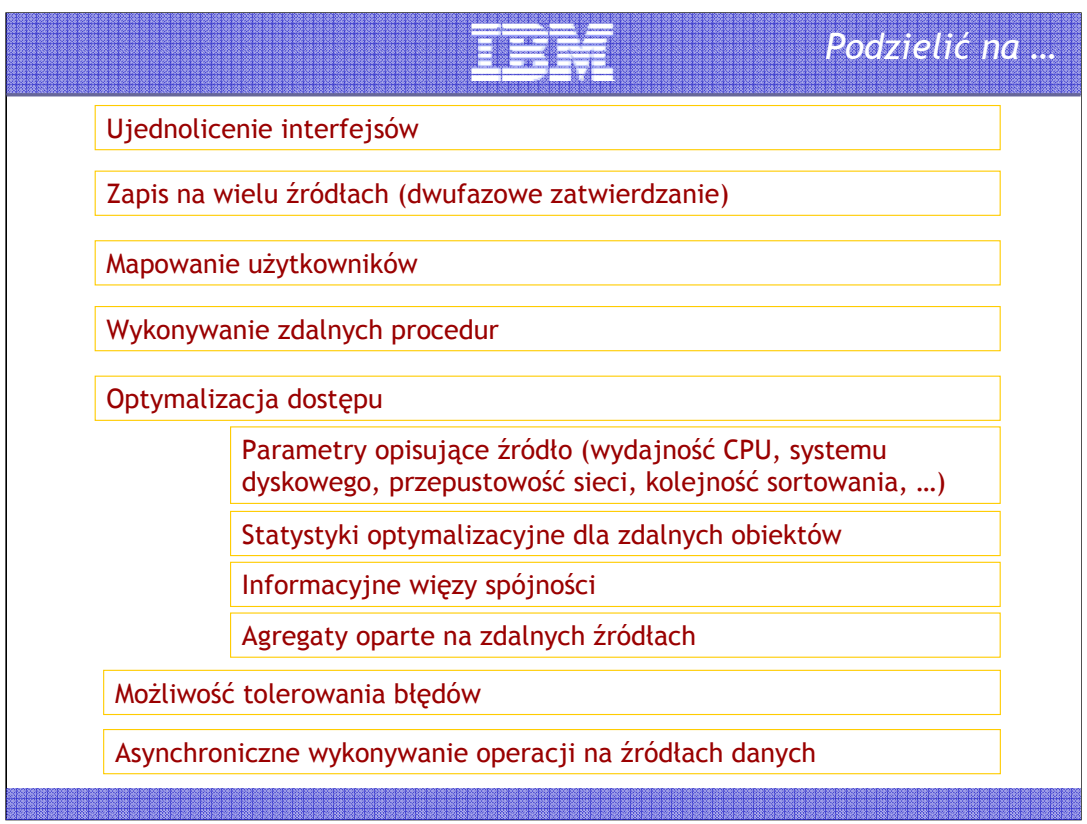

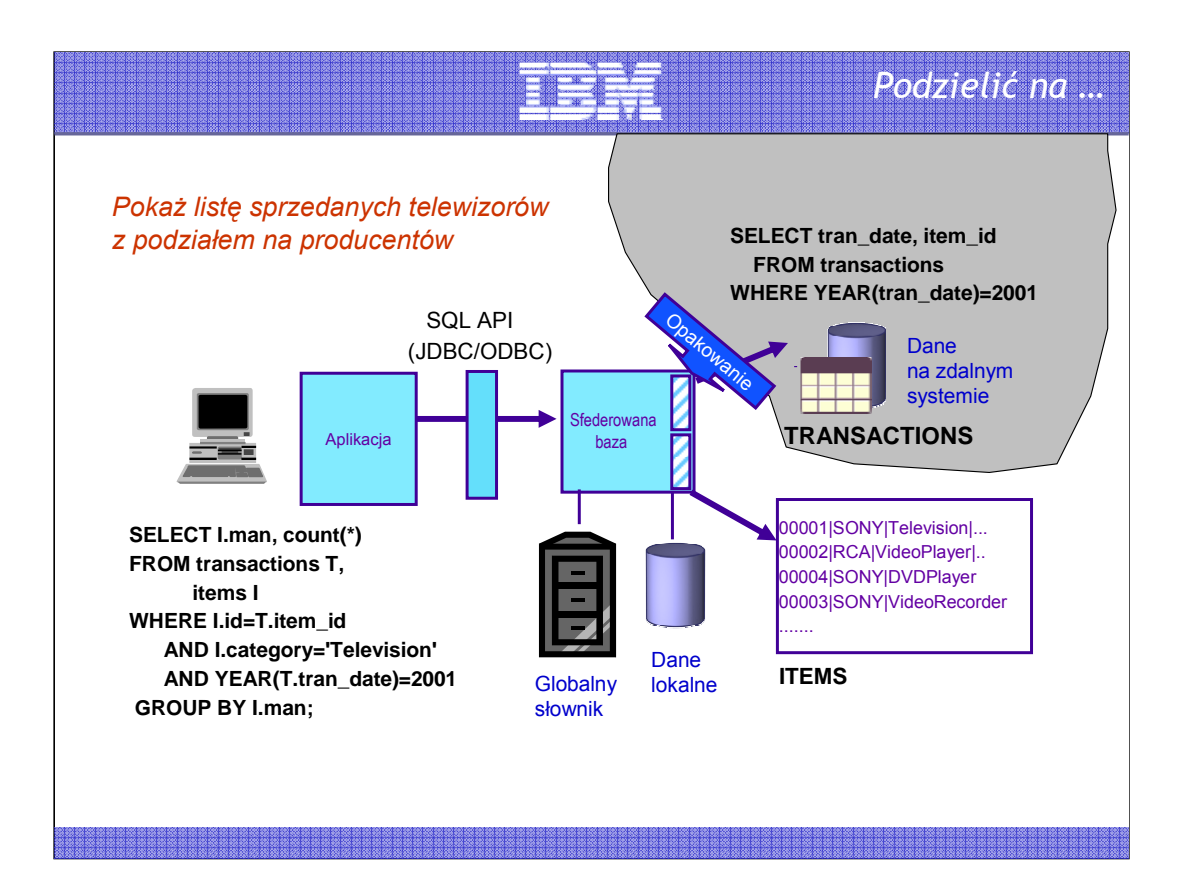

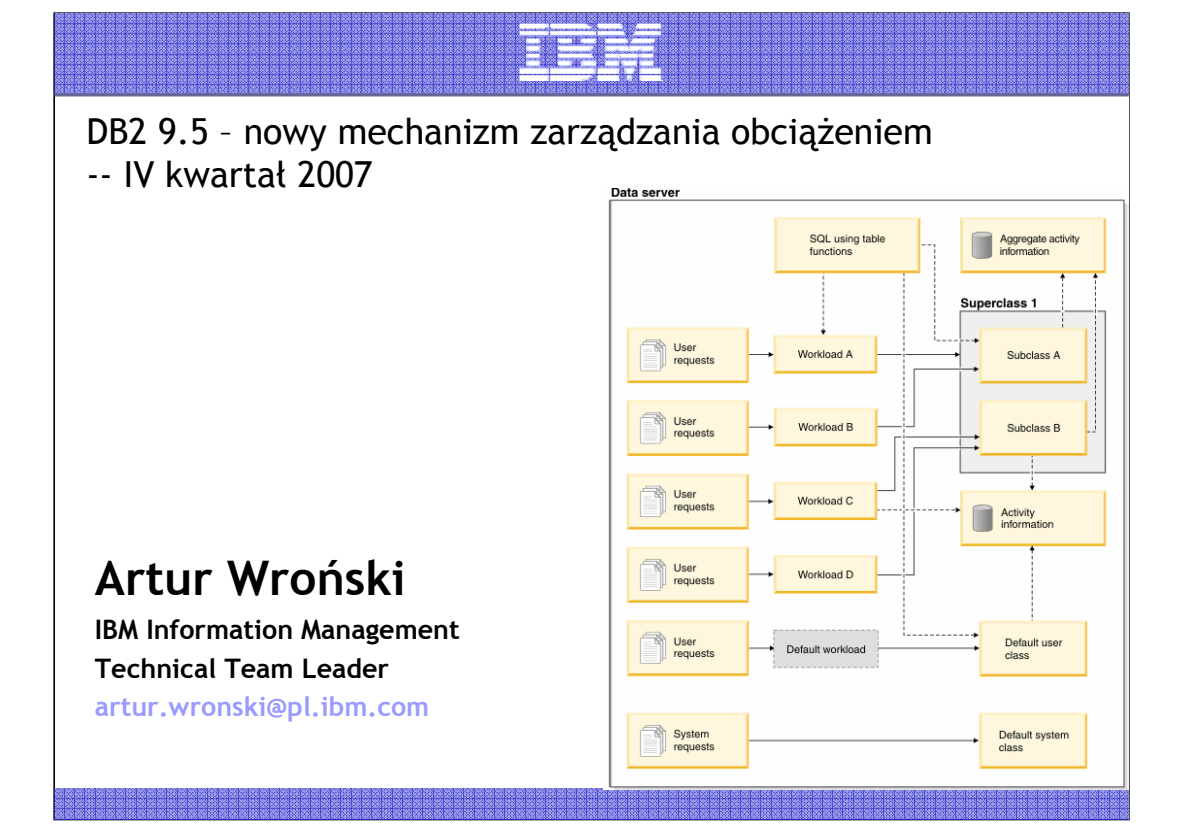